## << InDesign CS6 >>

, tushu007.com

- << InDesign CS6 >>
- 13 ISBN 9787115289780
- 10 ISBN 7115289786

出版时间:2012-9

页数:295

字数:485000

extended by PDF and the PDF

http://www.tushu007.com

<< InDesign CS6 >>

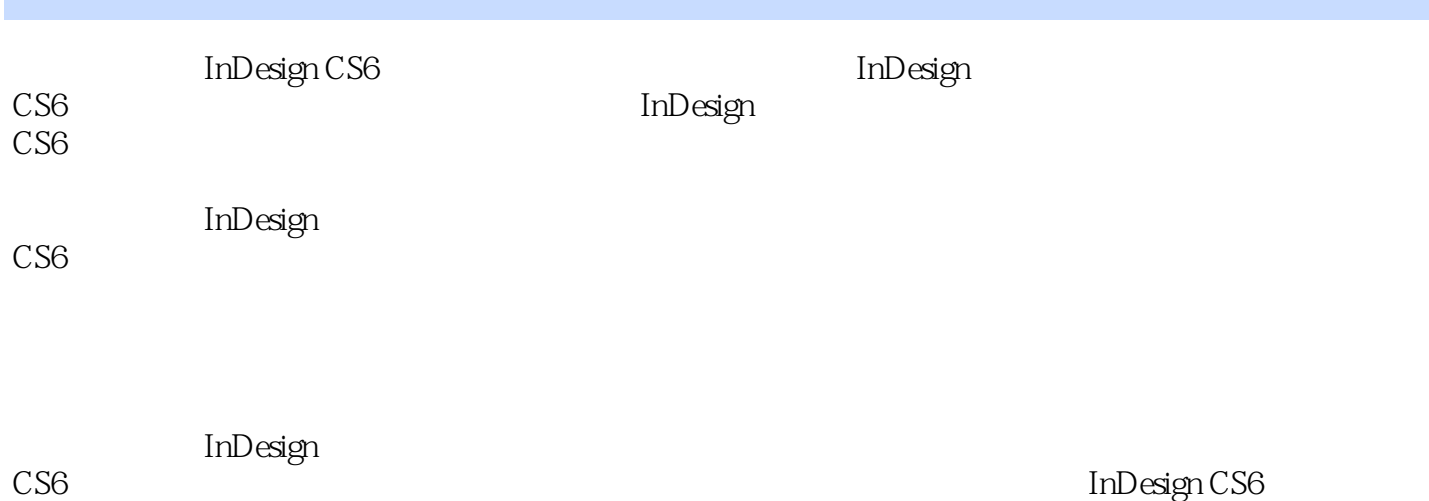

, tushu007.com

InDesign CS6

<<hl</a>InDesign CS6

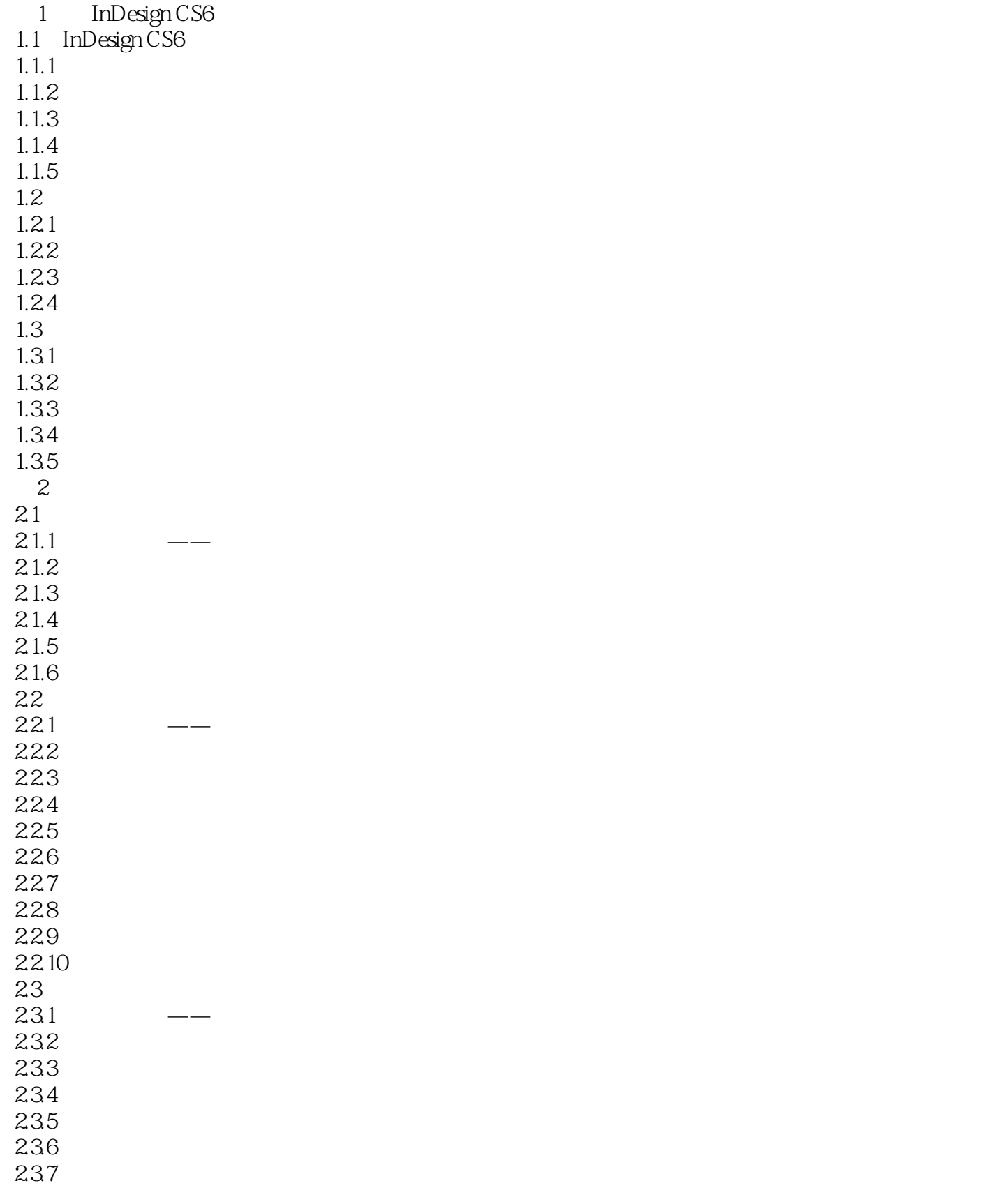

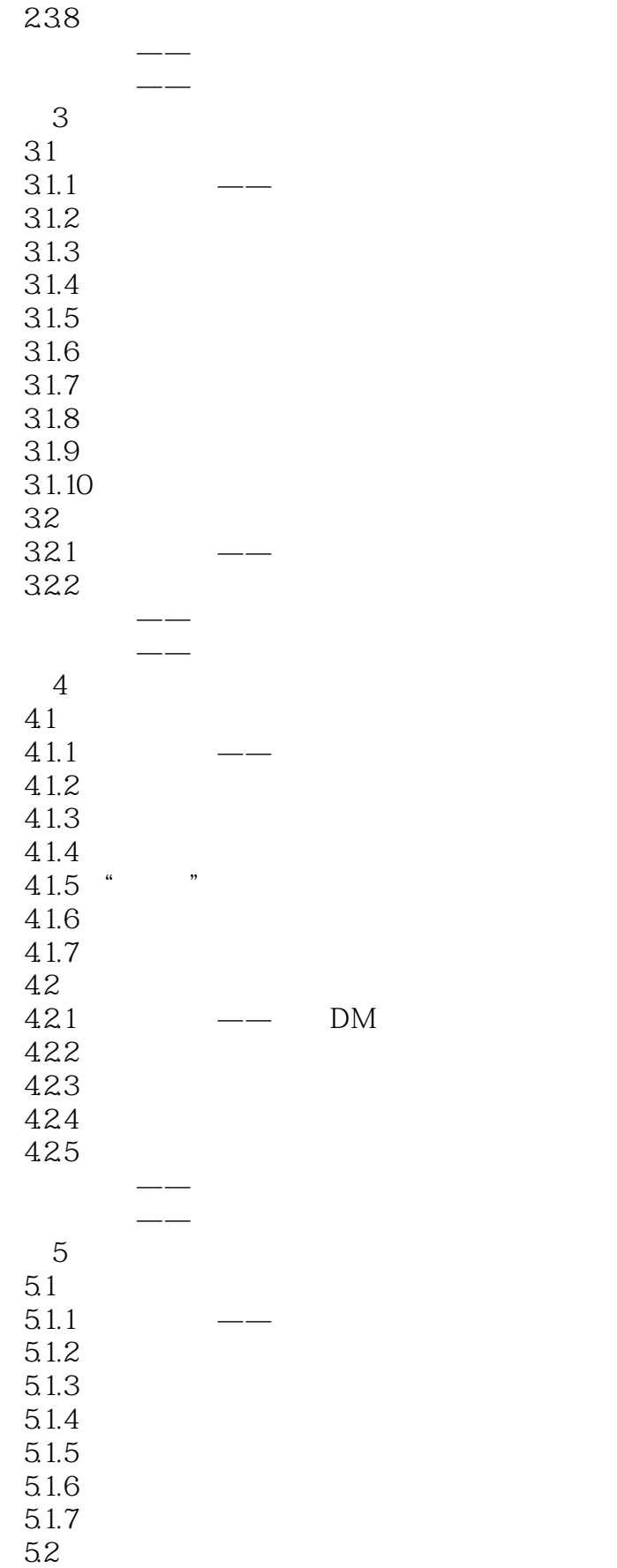

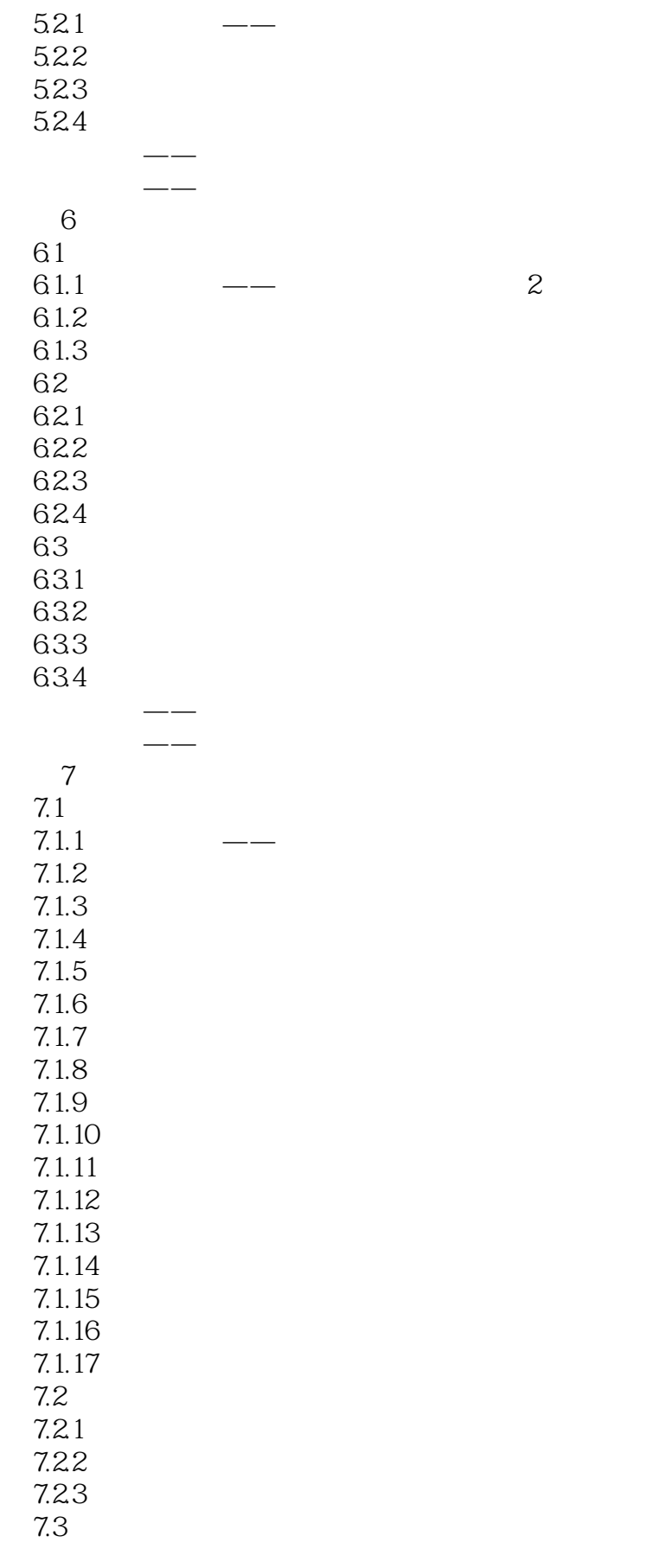

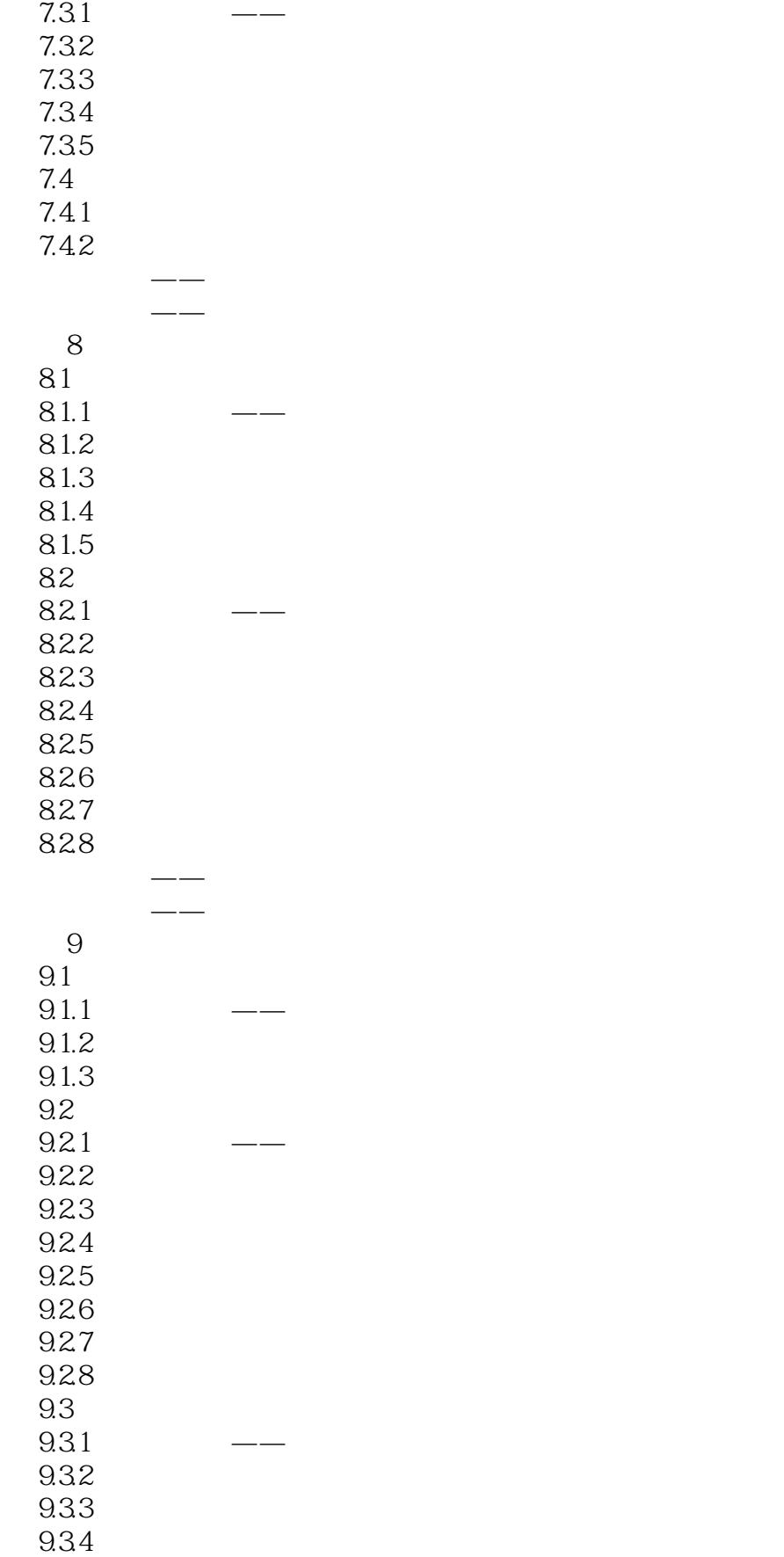

### $,$  tushu007.com << InDesign CS6 >>

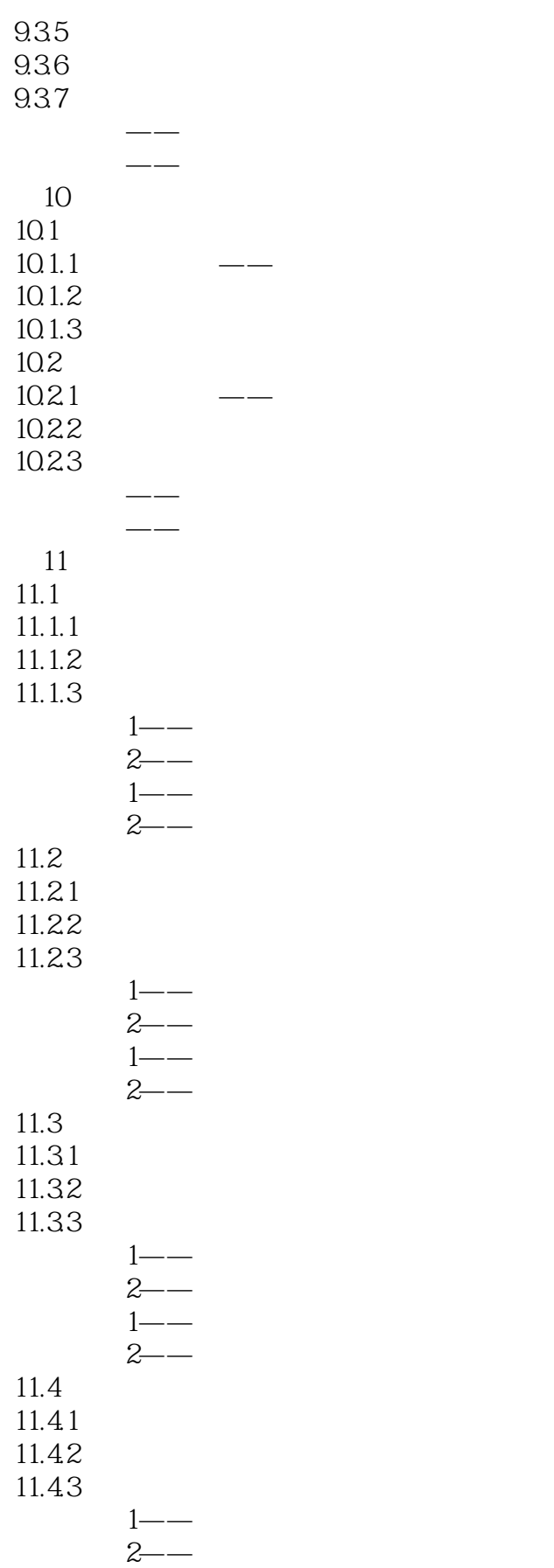

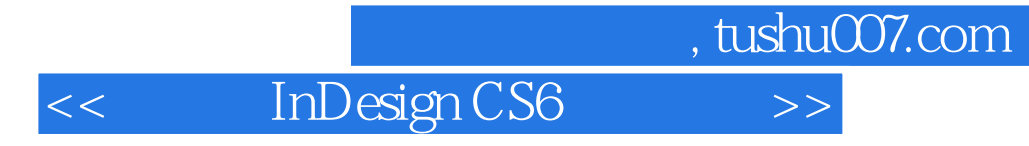

 $1$ ——  $2$ ——

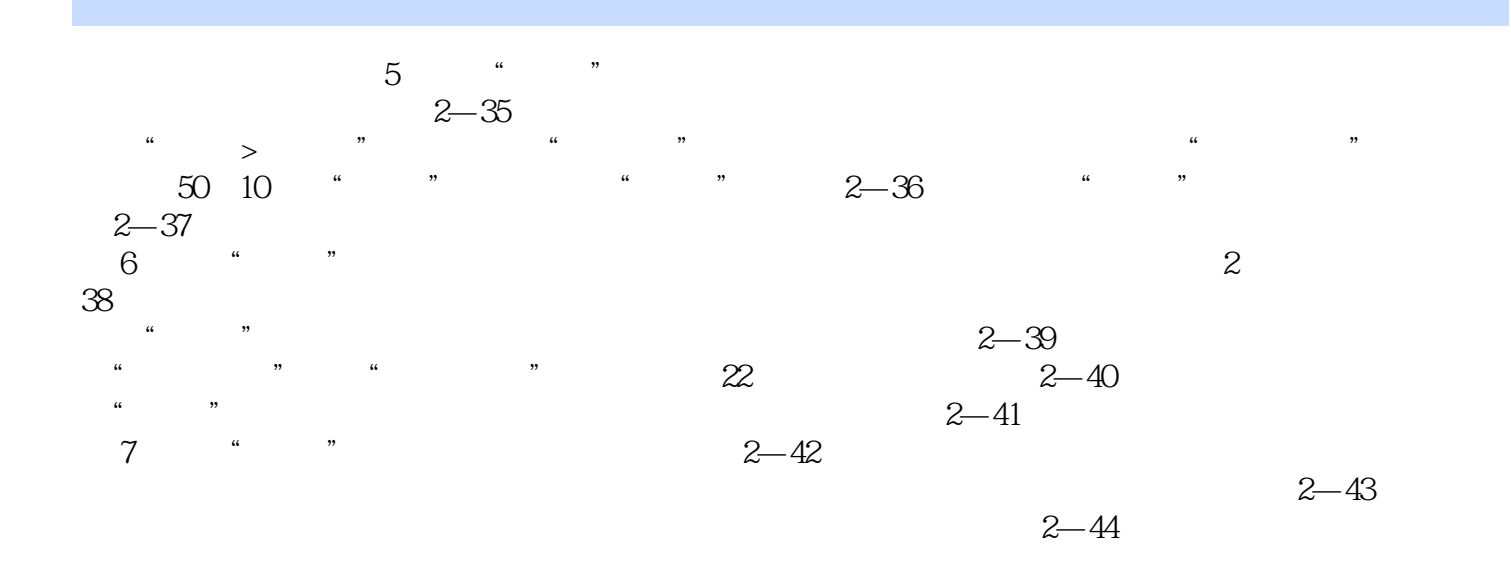

 $,$  tushu007.com << InDesign CS6 >>

 $+$  and  $+$  and  $+$  and  $+$  and  $+$  and  $+$ PPT

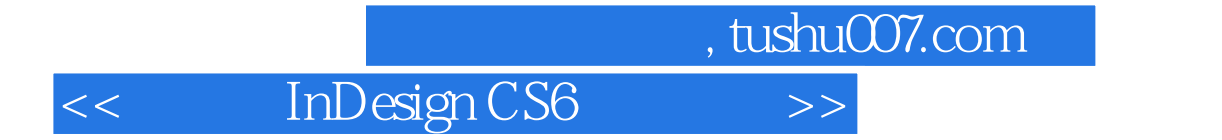

本站所提供下载的PDF图书仅提供预览和简介,请支持正版图书。

更多资源请访问:http://www.tushu007.com